Periscope Player Download

# **Download**

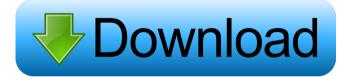

## Periscope Player Crack + [32|64bit] 2022 [New]

- You can play music on your computer directly from the websites of services like Youtube.com, Soundcloud.com, Spotify.com, Bandcamp.com, etc. - This is a program that runs in the background and continuously plays music. - You can filter the types of videos that can be played using various options - You can play music with the default player, play music with HTML5 player, or using the built-in mp3 player. - You can use filters to arrange songs in various ways. - A handy and reliable utility. Note: - To set up the website service to play music, go to the Settings and change the "Your website" option to the "website". - If the problem persists, contact us by email or phone. What's New in this Release: - Bug fix. - Bug fix. - Bug

#### Periscope Player Crack+ With License Key

- For easy streaming to Periscope Player from Internet Radio stations - For easier internet radio searches - For easy sharing of playlists - For easy creation of playlists - For the periscope player itself What is needed: - Adobe Air (latest version) - Java (latest version) - Java SE Runtime Environment (latest version) - JRE (latest version) - Winamp (latest version) Periscope Player is free software, released under the GNU General Public License v2.0. More info about licensing: What's new in 2.0: - initial release What's new in 1.6: - fixed minor bugs What's new in 1.5: - support for Internet Radio stations (initially only Radio Paradise, enhanced later on). - support for Windows Media Player MP3 stream (strictly WMP 10 and later). - Periscope Player now loads and runs in some new and smaller windows. - if WMP or Radio Paradise detects a song playing in the background and sends it to the playlist, Periscope Player starts to play it after a song's playing finishes. - added options for output: x11 (for use with Linux), jmserver (for use with Apache), dlserver (for use with Apache), memory (for use with winamp). - added the possibility to link to a web page on a website. - if you don't want to use winamp, you can set Windows Media Player to automatically be played while using Periscope Player. What's new in 1.4: - support for a wider variety of Internet Radio stations. - fixed loading of mp3 files. - support for playing Internet Radio streams. - support for "streaming radios" which will broadcast different songs every second. - many more Internet Radio stations are available, and their search is improved. - the "ignore old music" option can now be set in Periscope Player's config file, rather than in winamp. - if you want to play internet radio streams, you can use the new "starts Internet Radio when playing a new song" option in Periscope Player's config file. What's new in 1.3: - you can now start internet radio 81e310abbf

2/4

## Periscope Player [Mac/Win] 2022 [New]

Periscope Player is an extremely powerful, easy to use, music streaming and playlist maker. You can stream a variety of popular music services from anywhere in the world (Spotify, Pandora, iHeartRadio, and Shazam) and you can create your own playlists or search for songs. At launch, there are 22 music providers and more than 7,000 music stations supported. These music services all stream from the Internet, so there is no need for a large, local music library to play music. You can also create your own playlists from the periscope data or you can import playlists from other third party applications like Amazon Music, Google Play Music, and more. Periscope Player's playlist editor makes it very easy to create and edit your playlists. Also, you can make your music available from anywhere in the world through the built-in web service. Periscope Player is totally free, but there are optional in-app purchases for subscriptions to the various music services (i.e. Spotify, Amazon Music, Pandora, etc.). "Finally, there's now a working solution to music streaming." Periscope Player is for anyone who wants to listen to music while performing any other task on their Mac. "Periscope Player is the best way to listen to music on the go. Now I've found it." Periscope Player is the best way to listen to music on the go. "I was in constant need of an easy way to listen to music on the go. Now I've found it." Periscope Player is the best way to listen to music on the go. "Finally, there's now a working solution to music streaming." Periscope Player is for anyone who wants to listen to music on the go. "Finally, there's now a working solution to music streaming." Periscope Player is for anyone who wants to listen to music on the go. "Finally, there's now a working solution to music streaming." Periscope Player is for anyone who wants to listen to music on the go. "T was in constant need of an easy way to listen to music on the go." Periscope Player is one of the easiest ways to listen to music. "I was in constant need of an easy w

#### What's New in the?

Periscope Player is designed to enable you to instantly access your favourite music anywhere in the world. Features: Advanced, user friendly interface Easy to use Take your music wherever you are Control music playback on your Mac from anywhere in the world Create lists of your favourite songs Share your playlists with your friends Connect to your iPhone and iPod touch for easy streaming Use the iTunes Store for easy search Technical requirements: Mac OS X version 10.9 or later iPhone, iPod touch, or iPad iPad - 32/64-bit - iOS 5.1 or later iPhone or iPod touch - iOS 5.1 or later To get Periscope Player: Visit Purchase the latest version from the Mac App Store. Periscope Player is brought to you by Periscope Productions. Please visit for more information and updates on the latest version of Periscope Player. Periscope Player - Privacy Policy Periscope Player - Terms of Use Q: Google maps gives the latitude and longitude values as the same I am currently working on a project in which the Google maps functionality is integrated. This is the code I have used for the map Google Maps JavaScript API v3 Example: animateMap var map; var bounds = new google.maps.LatLngBounds( new google.maps.LatLng(-34.397, 150.644), new google.maps.LatLng(-33.881, 151.644));

# **System Requirements For Periscope Player:**

Mac Version: Windows Version: Still in development. No release date yet. Features: The first blockchain game that uses the Bitshares DApp as a game management system. 0) Blockchain Game Management System 1) Smart Contract 2) BitShares Developer Bounty Program 3) Game Object (Hero) 4) Asset (Monster) 5) Background (Overworld) 6) Dynamic AI (Level Up) Smart Contract System (Smart Contract Game Engine)

#### Related links:

http://southfloridafashionacademy.com/wp-content/uploads/2022/06/JHelp.pdf

https://www.centrodanzaborello.it/wp-content/uploads/2022/06/carexan.pdf

https://eleve-efb.fr/wp-content/uploads/2022/06/natjah.pdf

http://www.ibdsnet.com/wp-content/uploads/2022/06/LinDuo for Firefox.pdf

https://dincampinginfo.dk/wp-content/uploads/2022/06/hallvern.pdf

https://luathoanhao.com/wp-content/uploads/2022/06/Stereo Movie Player.pdf

http://executivenavi.com/wp-content/uploads/2022/06/babivau.pdf

http://www.nilunanimiel.com/wp-content/uploads/2022/06/Dictionary Organizer Deluxe.pdf

https://www.tresors-perse.com/wp-content/uploads/2022/06/remscor.pdf

https://biokot.com/wp-content/uploads/2022/06/Nifty.pdf